# ∗ Inferenza statistica

### *Il test del CHI-QUADRATO*

• Esiste una procedura più flessibile del test *z* che consente anche di confrontare più di due campioni o più di due esiti: il *test Chi-* $\boldsymbol{Q}$ *uadrato*  $(x^2)$ .

• Esso rientra nei test non parametrici, in quei metodi cioè che non presuppongono alcuna condizione circa la natura o i parametri della popolazione dalla quale i campioni provengono.

• Per descrivere la procedura analizziamo le tabelle di contingenza derivate da uno studio clinico controllato in *doppio cieco* per stabilire l'efficacia di dosi leggere di aspirina nella prevenzione di trombi in pazienti dializzati (naturalmente i gruppi risultavano omogenei per quanto riguarda il tempo in dialisi ed altre presunte variabili di confondimento).

diap. 10.1

# ∗ Inferenza statistica

### *Il test del CHI-QUADRATO: tabella delle frequenze osservate*

*La seguente tabella a doppia entrata mostra i risultati ottenuti nell*'*esperimento con l*'*aspirina e con il placebo, ovvero il numero di pazienti in ogni gruppo (trattati e non trattati) che sviluppò o non sviluppò i emorragia:*

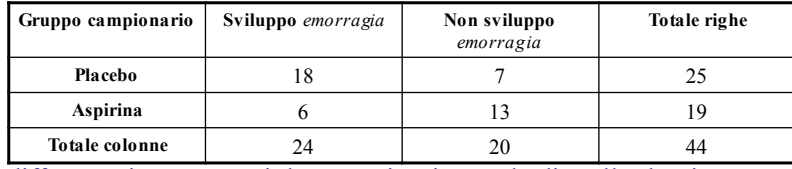

• La differenza riscontrata nei due gruppi è più grande di quella che ci aspetteremmo se l'aspirina agisse come un placebo (ipotesi nulla) ?

• Poiché le maggiori frequenze appaiono sulla diagonale della tabella (18 pazienti non trattati hanno sviluppato *emorragia*, 13 pazienti trattati con aspirina non li hanno sviluppati), tenderemmo a rifiutare l'ipotesi nulla e concludere che esiste un'associazione fra presenza di *emorragia* e assenza del trattamento con aspirina.

Esempio tratto da "Statistica per discipline biomediche". Stanton A. Glantz. McGraw-Hill

diap. 10.2

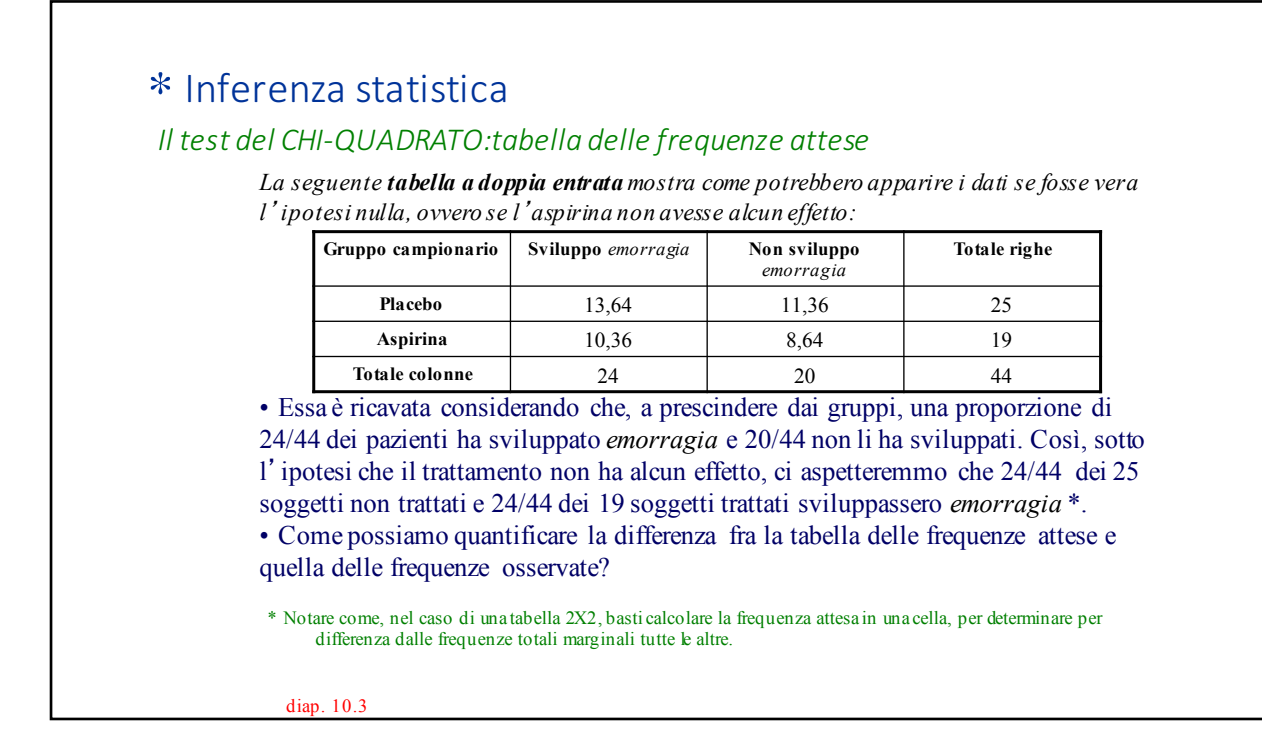

## ∗ Inferenza statistica

### *Il calcolo del CHI-QUADRATO*

• Per valutare la disomogeneità esistente fra le frequenze osservate e quelle attese sotto l'ipotesi che non ci fosse associazione fra trattamenti ed esiti, definiamo il test statistico  $χ²$  come:

$$
\chi^2 = \sum \frac{(O-A)^2}{A}
$$

*dove O e A rappresentano rispettivamente le frequenze osservate e attese in una certa cella. La somma è calcolata per tutte le celle della tabella di contingenza..*

 $\cdot$  Il valore di  $\chi^2$  è tanto più elevato quanto più le frequenze osservate differiscono da quelle attese.

• Come tutti i test statistici, per effetto del campionamento casuale,  $\chi^2$  può assumere uno spettro di valori anche quando non c'è associazione fra trattamenti ed esiti e la sua distribuzione dipende dal numero di gradi di libertà che è dato da:

 $V = (r-1)(c-1)$  *dove r è il numero di righe e c il numero di colonne della tabella.* 

diap. 10.4

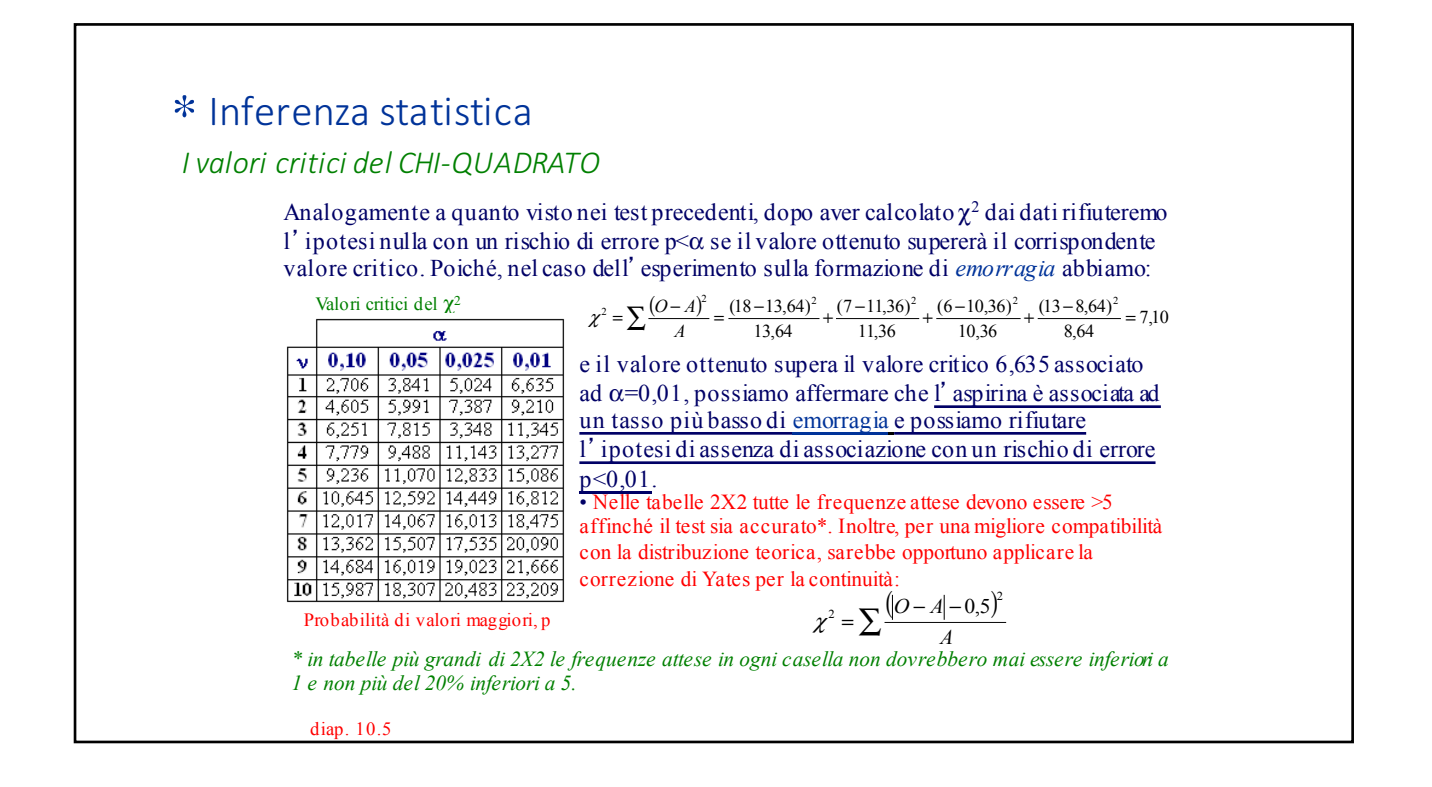

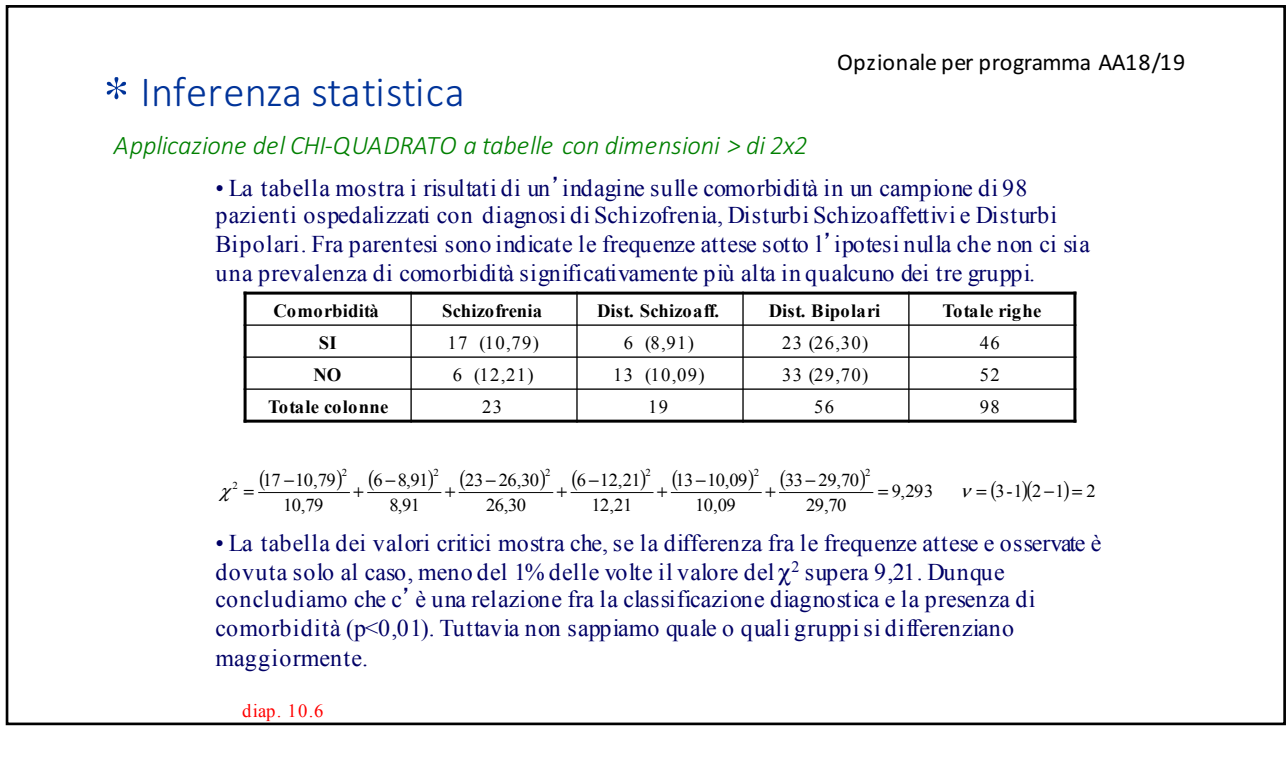

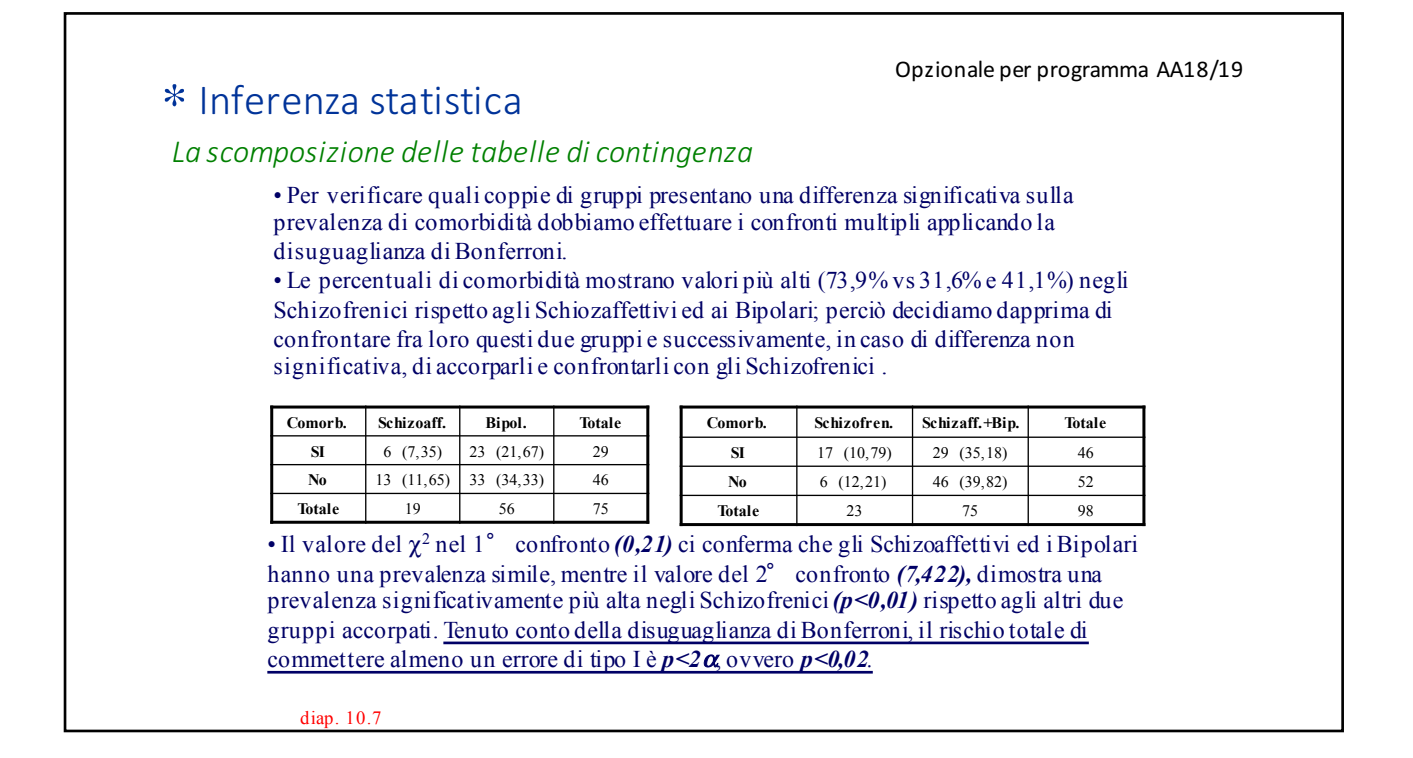

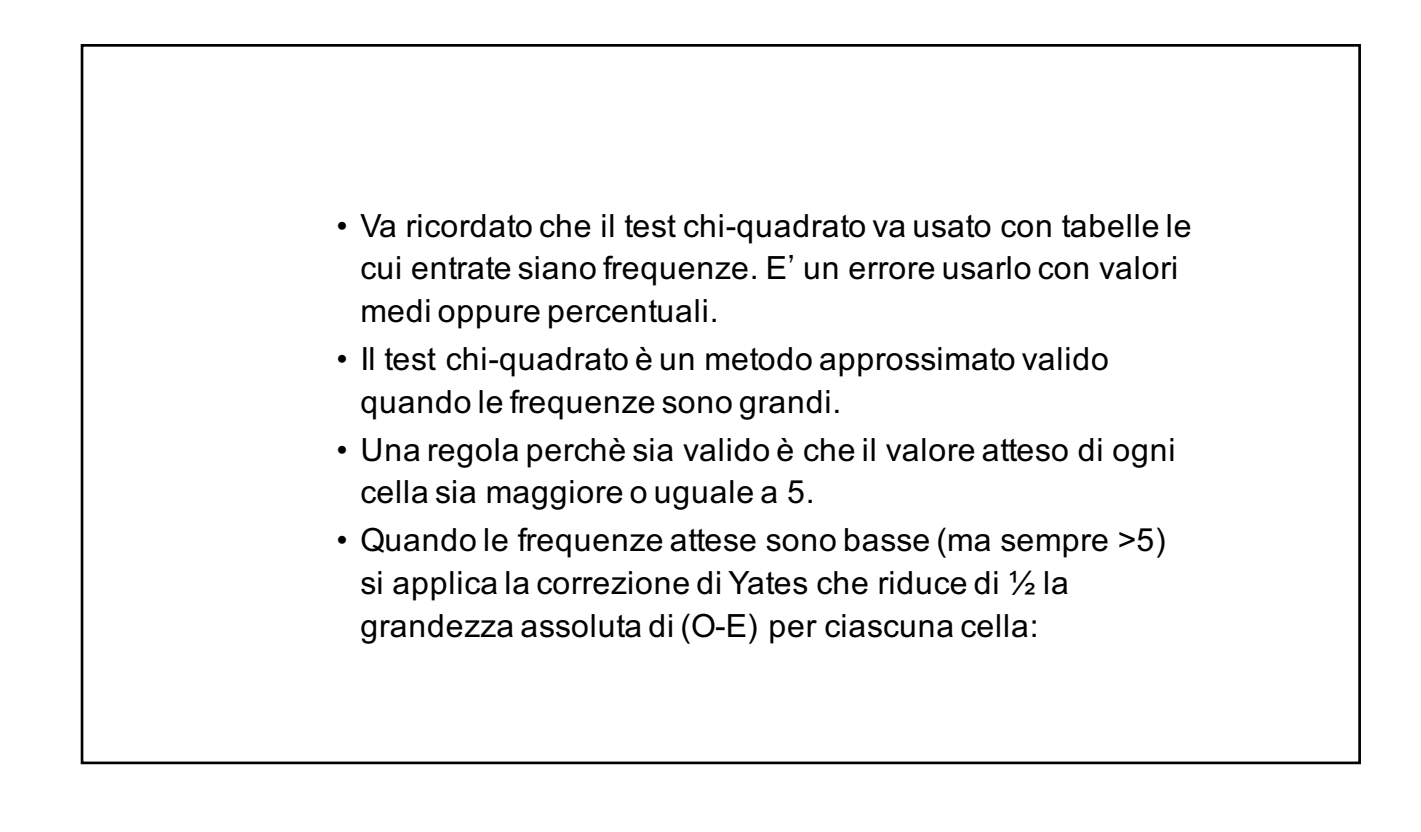

# ∗ Inferenza statistica

#### *I dati appaiati e il test di McNemar*

• Il Test di McNemar è utilizzato quando la variabile in studio è qualitativa nominale ed è osservata in situazioni in cui le unità statistiche dei due campioni sono appaiate (un esempio tipico è quando confrontiamo i risultati di due diversi test diagnostici che, negli stessi individui, sono classificati come positivi o negativi).

– *Illustriamo il procedimento utilizzando come esempio i dati tratti da uno studio sull*'*attendibilità di un test diagnostico basato sull*'*applicazione sulla cute del dinitroclorobenzene (DNCB) per verificare le condizioni del sistema immunitario (il DNCB è un irritante chimico che, se il sistema è attivo, provoca una reazione).* – *Poiché molti ricercatori attribuivano la reazione cutanea prevalentemente al danneggiamento in situ del tessuto indipendentemente dal sistema immunitario, fu organizzato un esperimento in cui il DNCB e l*'*olio di Croton (un noto irritante estratto da semi di un arbusto tropicale) vennero applicati alla cute di 173 soggetti affetti da cancro.* – *L*'*idea era che se il DNCB e l*'*olio di Croton avessero prodotto effetti simili, si sarebbe dovuto respingere la tesi che la reazione dei pazienti al DNCB fosse legata all*'*attivazione del sistema immunitario.*

diap. 10.8

## ∗ Inferenza statistica

#### *Il Test di McNemar (esempio)*

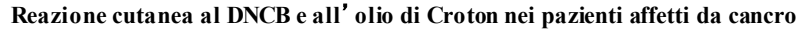

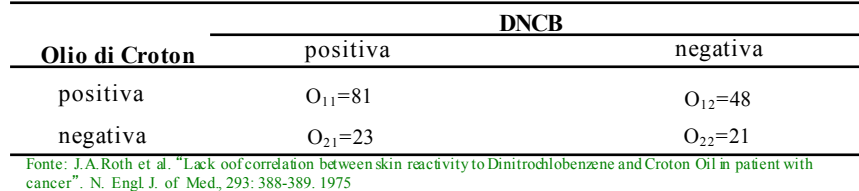

• *Nella tabella le righe e le colonne non sono indipendenti, in quanto rappresentano le risposte degli stessi soggetti a due trattamenti diversi.*

• *Gli 81 soggetti che avevano risposto ad ambedue i trattamenti ed i 21 che non avevano risposto a nessuno dei due non ci danno informazioni sul fatto che i soggetti rispondano in modo diverso ai due irritanti.*

• *Il Test di McNemar focalizza allora l*'*attenzione sui 71 soggetti che hanno risposto ad uno degli irritanti, ma non all*'*altro.*

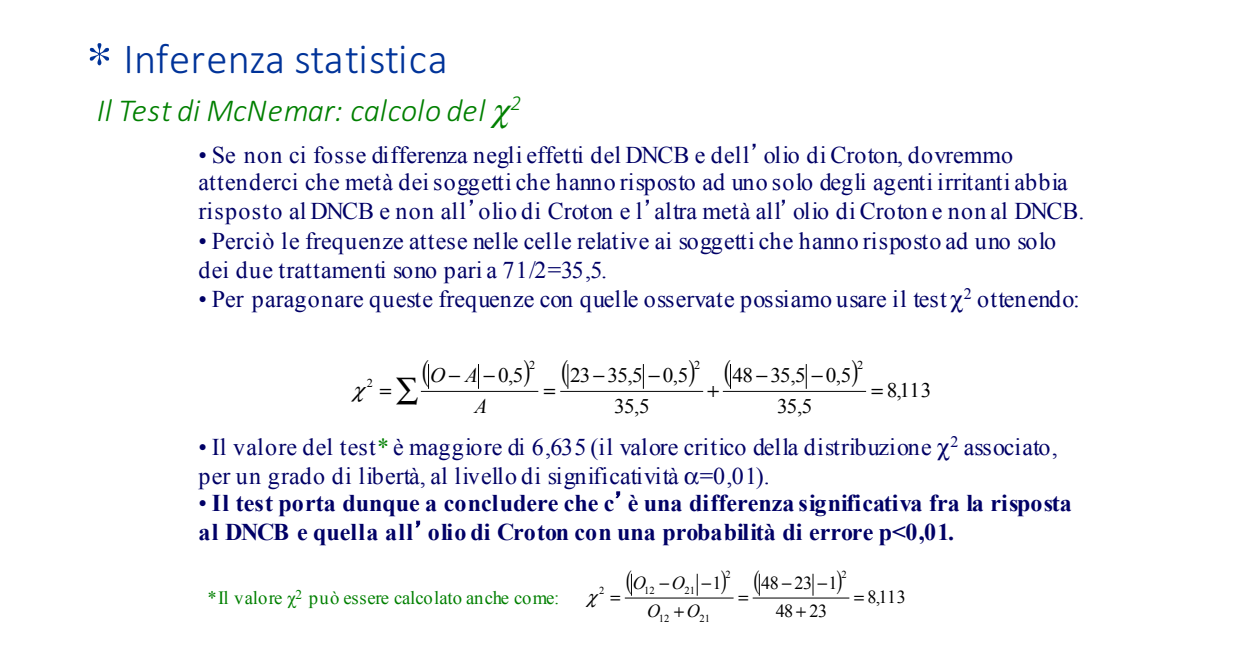

diap. 10.10

## ∗ Inferenza statistica

*Il Test di McNemar: riepilogo*

*In breve ecco i passi necessari al calcolo del Test di McNemar:*

- Ignorare i soggetti che hanno risposto in modo uguale ad entrambi i trattamenti.
- Calcolare il numero totale dei soggetti che hanno risposto in modo diverso ai due trattamenti.

• Calcolare il numero atteso dei soggetti che avrebbero dovuto rispondere positivamente a un trattamento ma non all'altro: questo numero è la metà del numero totale dei soggetti che hanno risposto in modo diverso ai due trattamenti. • Confrontare il numero osservato di soggetti che hanno risposto ad uno solo dei trattamenti col numero atteso calcolando il  $\chi^2$  con la correzione di Yates per la continuità.

• Confrontare il valore del  $\chi^2$  ottenuto, con i valori critici della distribuzione del χ<sup>2</sup> associati a 1 grado di libertà.

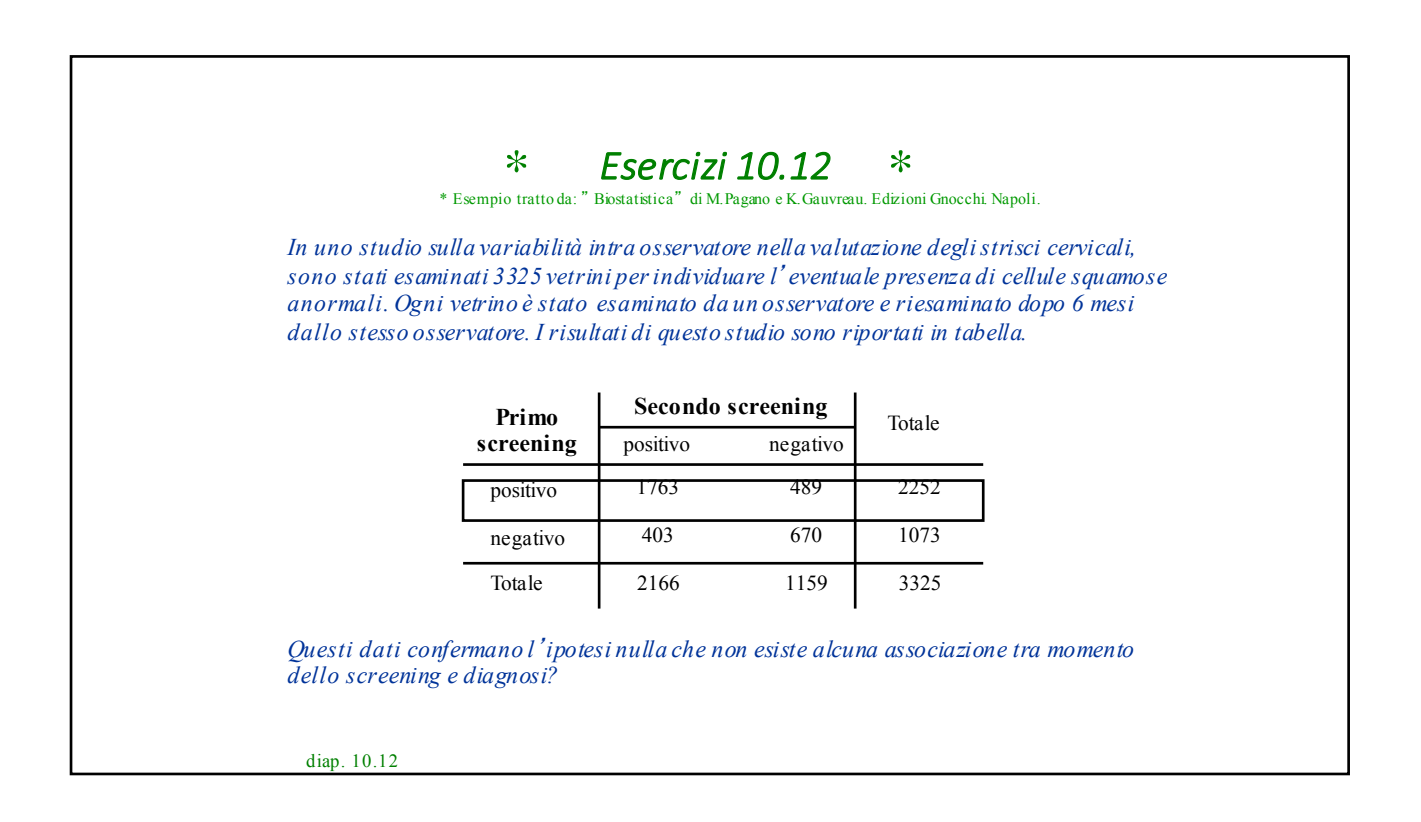

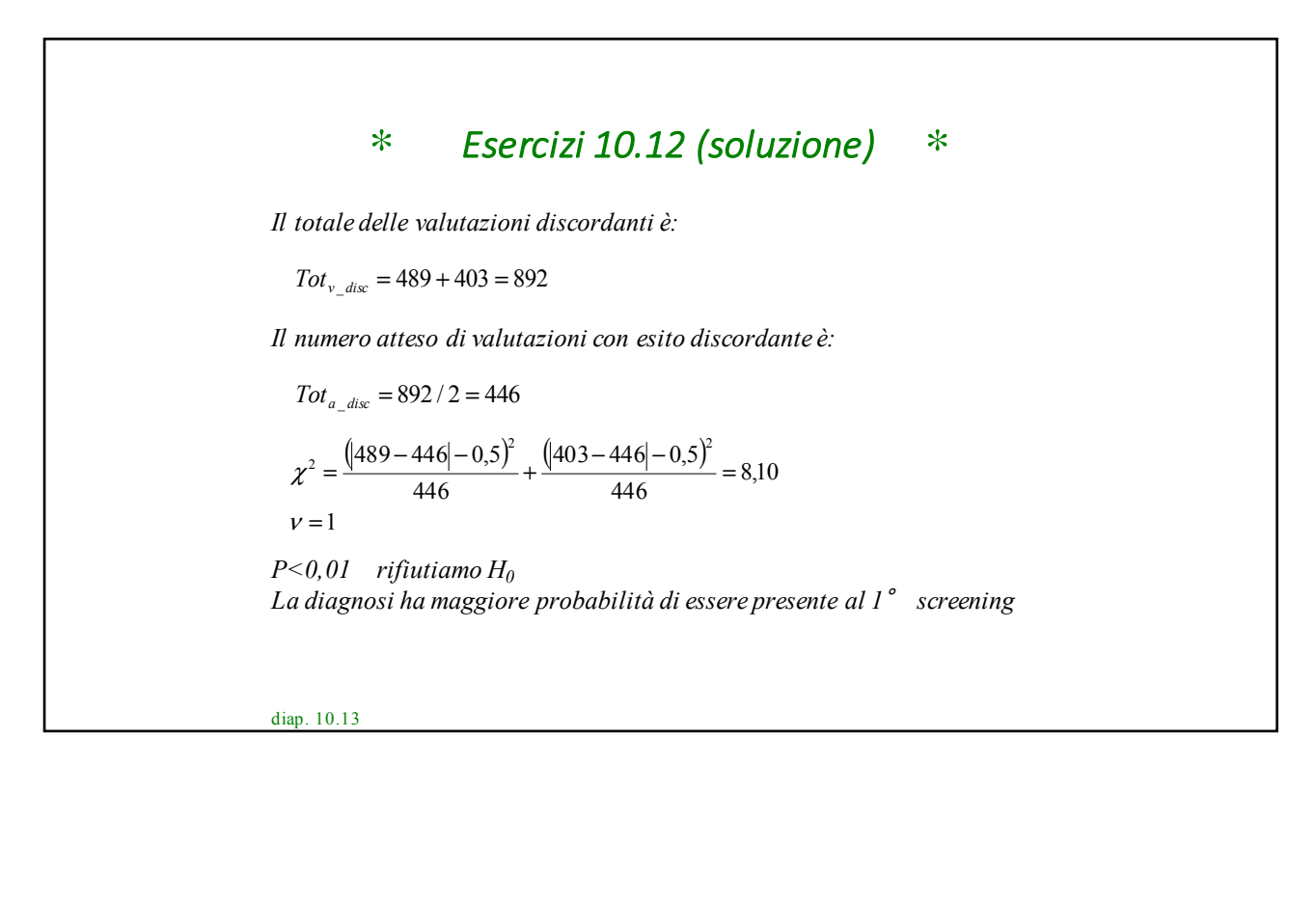